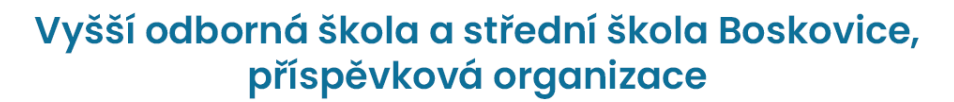

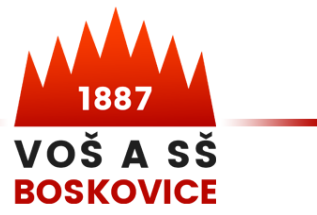

www.vosassboskovice.cz, <sup>2</sup>511 123 101, email: skola@vassboskovice.cz

Obor: INFORMAČNÍ TECHNOLOGIE

# Tematické okruhy maturitní zkoušky2024

# Tematické okruhy pro praktickou zkoušku

Září 2023

#### **1. Aplikační SW**

- zpracování příkladu v MS Excel dle podrobného zadání, zaměřeno na podmínky, vyhledávání, ověření dat, podmíněné formátování, souhrny
- graf různé typy a možnosti zobrazení vybraných dat

### **2. Operační systémy**

- konfigurace virtuálních počítačů a virtuální sítě
- instalace a konfigurace rolí serveru
- konfigurace klientů v síti

#### **3. Programování**

- tvorba databáze v prostředí MS SQL Server
- vytvoření uživatelské databázové aplikace v programovacím jazyce C#.NET

### **4. Počítačová grafika**

- práce s bitmapovou grafikou
- práce s vektorovou grafikou

#### **5. Profilující předmět**

(podle zvoleného volitelného předmětu)

## **3D technologie**

- skicování 2D plošných objektů
- tvorba objemových těles za pomocí technik přidání/odebrání vysunutím, přidání/odebrání rotací
- využití ovládacích prvků Tažení po křivce a Spojení profilů
- využití ovládacích prvků Skořepina, Žebro, Nabalit, Protnout
- využití ovládacích prvků Zkos, Zaobli
- nasazení technik lineárních a kruhových polí
- využití referenčních geometrií
- tvorba technické dokumentace
- sestavy z dílů a jejich vazbení

#### **Programování a automatizace**

#### **RobotC**

- Realizace pohybu robota
- Přizpůsobení pohybu robota pomocí senzorů
- Zobrazování a analýza dat při ladění programu
- Využití vláken
- Realizace úlohy na fyzickém robotu

#### **Prostředí Ciros**

- Vytvoření projektu

Vytvoření programu Nastavení pozic robotaVýběr vhodného pohybu robotaParalelní pohyb robotůNasazení na fyzickém robotu**Arduino**

- Propojení arduina s PC přes IDE
- Ovládání digitálních pinů
- Ovládání analogových pinů
- Ovládání motorů
- Připojení externích senzorů (teplota / tlak / vlhkost, ultrazvuk etc.)
- Ukládání dat na SD kartu
- Připojení a práce s LCD